# УКАЗАНИЯ ПО ПРОЕКТИРОВАНИЮ

# WT 750

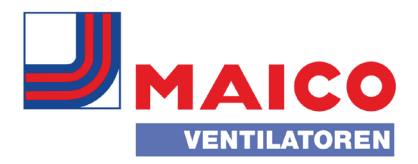

## Вентиляционная система для установки в трубе

#### Поправка термического коэффициента рекуперации тепла:

 $\eta = \eta_0 \times \eta_1 \times \eta_2$ 

### Пример расчёта

Задание: Вытяжной воздух: Объемный расход V<sub>i</sub> = 2000 м<sup>з</sup>/ч Температура t<sub>i</sub> = 27,7 °C относительная влажность = 68 % Наружный воздух: Объемный расход  $V_e$  = 1538 м<sup>3</sup>/ч Температура  $t_e$  = -2 °С Терм. Коэффициент рекуперации тепла  $η<sub>0</sub> = 62 %$ Расчёт: 1. Поправка п $_1$ : Значение из графика 1  $\eta_1$  = 1,12 2. Поправка  $\eta$  2: Соотношение расходов: 2000:1530 = 1,3 Значение из графика 2  $\eta$ <sub>1</sub> = 1,07 3. Исправленный КПД η  $\eta = \eta_0 \times \eta_1 \times \eta_2 = 62 \times 1,12 \times 1,07 = 74,3\%$ 

## График 1

## График 2